# Algorithms and Data Structures for Data Science lab\_parsing

CS 277 Brad Solomon August 27, 2021

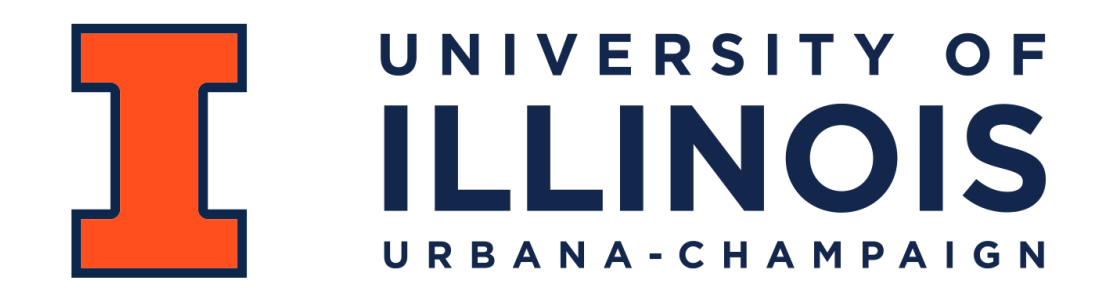

Department of Computer Science

### Learning Objectives

Review fundamentals of Python I/O

Explore common string data formats (.txt and .csv)

Identifying and accounting for errors in input datasets

### **Readable**:

### **Writable**:

### **Appendable**:

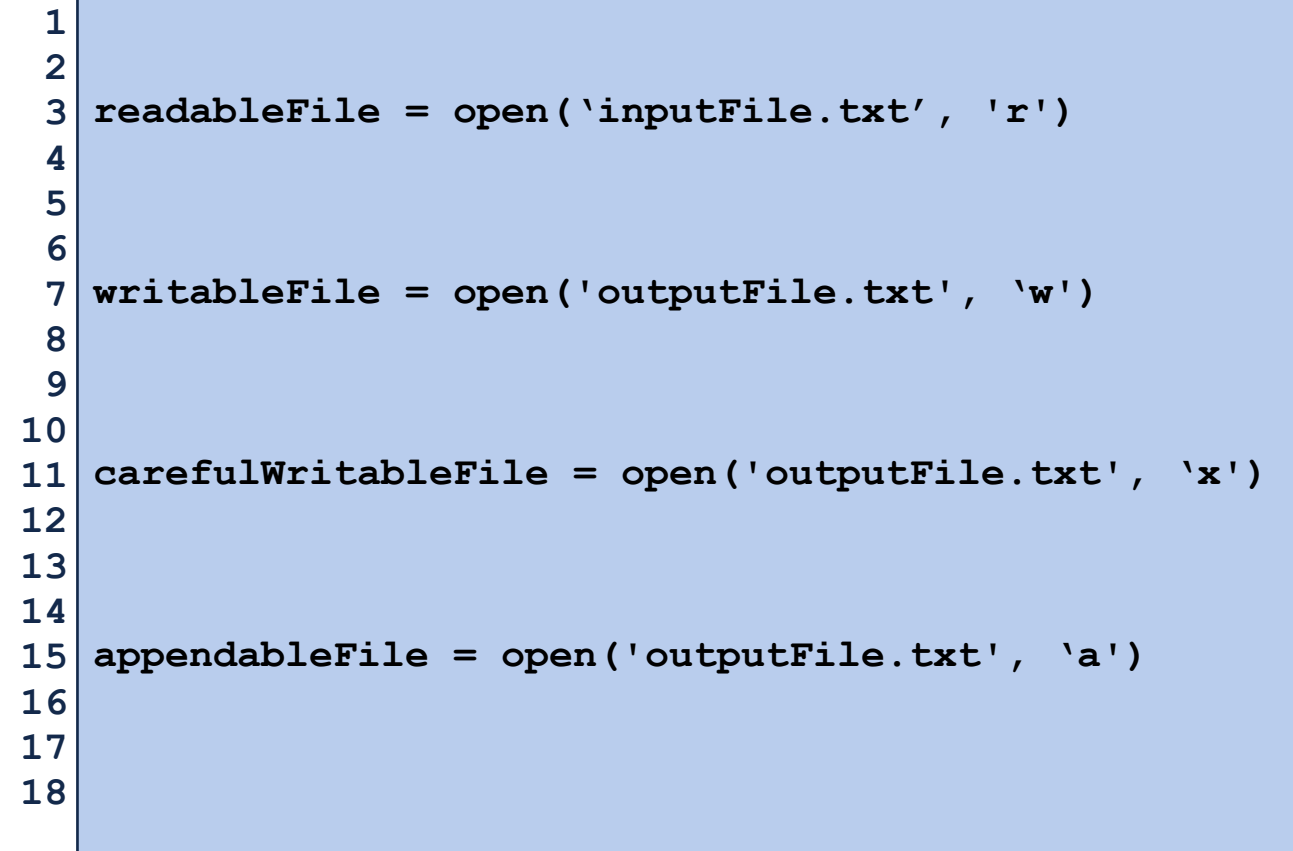

### **Which approach is better?**

```
# Approach 1 
 readableFile = open('inputFile.txt', 'r') 
3 
 fileData = readableFile.read() 
6 
   readableFile.close() 
   # Approach 2 
with open('inputFile.txt', 'r') as myFile: 
14 
         fileData = myFile.read()
 1	
 2 
 4 
 5 
 7 
 8 
 9 
10 
11 
12 
13 
15 
16 
17 
18
```

```
with open('dataFile.txt') as myFile: 
         print(myFile.read(10)) 
   with open('dataFile.txt') as myFile: 
         print(myFile.readline()) 
         print(myFile.readline()) 
         print(myFile.readline()) 
 1 
 2 
 3 
 4 
 5 
 6 
 7 
 8 
 9 
10 
11 
12 
13 
14 
15 
16 
17 
18
```
- **A B C D E F G**
- 

**Mint Chocolate Banana**  

### dataFile.txt

```
with open('dataFile.txt') as myFile: 
         line = myFile.readline() 
         while line: 
              print(line) 
              line = myFile.readline() 
   with open('dataFile.txt') as myFile: 
         print(myFile.readlines()) 
 1 
 2 
 3 
 4 
 5 
 6 
 7 
 8 
 9 
10 
11 
12 
13 
14 
15 
16 
17 
18
```
- **A B C D E F G**
- 

**Mint Chocolate Banana**  

dataFile.txt

### **Whats wrong here**:

```
with open('dataFile2.txt','w') as myFile: 
2 
          data = myFile.readlines() 
 f \frac{1}{2} for line in data:
         print(line) 
 1 
 3 
 4 
 6 
 7 
 8 
 9 
10 
11 
12 
13 
14 
15 
16 
17 
18
```
### **What will get written:**

```
 myFile.write("Hello!") 
        x = 2y = 3z = 5 myFile.write("{},{},{}".format(x,y,z)) 
 1 with open('dataFile2.txt','w') as myFile:
 2 
 3 
 4 
 5 
 6 
 7 
 8 
 9 
10 
11 
12 
13 
14 
15 
16 
17 
18
```
**strip():** 

```
\text{split} : \boxed{1} \text{ text = "1,2,3,7,4,}print(len(text.split(','))) 
3 
                                                print(text.split(',')) 
5 
                                                  text = " a b c \n\mid n"print("'"+text.strip()+"'")
                                                2 
                                                4 
                                                6 
                                                7 
                                                8 
                                                9 
                                               10 
                                               11 
                                               12 
                                               13 
                                               14 
                                               15 
                                               16 
                                               17 
                                               18
```
### Coding the lab

1) Complete parts 1 and 2 — test using provided fles (or your own)

2) Consider how to parse and store grades (.csv) and roster (.txt)

3) Consider how to identify valid students (by roster or grade)